# Module 2: Solutions

#### Exercise I (Basics)

a) Make the following three vectors without using the c() command: x = (1, 1, 1, 1, 1), y = (1, 3, 5, 7, 9),  $z = (2, 2^2, 2^3, 2^4, 2^5)$  (Hint: seq() and rep() may be useful – check the help.)

```
x \leftarrow rep(1, 5)

y \leftarrow seq(1, 9, by = 2)

z \leftarrow 2^{(1:5)}
```

b) Make a matrix X with columns x, y, and z.

```
X <- cbind(x, y, z)
```

c) Try to add two vectors and/or matrices that do not match in dimensions, and see if you can figure out what R does.

```
rep(1, 4) + 1:2 # Recycles the shorter one until vectors are of same length

## [1] 2 3 2 3

rep(1, 5) + 1:2 # Warns if the length doesn't fit with integer repetition

## Warning in rep(1, 5) + 1:2: longer object length is not a multiple of
## shorter object length

## [1] 2 3 2 3 2
```

#### Exercise II (Distributions)

a) Plot the density function for the beta distribution for a few different values of the two shape parameters (note the support of the density in the help file).

```
par(mfrow=c(1,2),mar=c(3,3,3,1))
curve(dbeta(x, 5, 10), main = "alpha=5, beta=10")
curve(dbeta(x, 5, 2), main = "alpha=5, beta=2")
```

#### alpha=5, beta=10 alpha=5, beta=2 2.5 3.0 2.0 2.5 3 1.5 1.0 0.5 0.5 0.0 0.0 0.0 0.2 0.4 0.6 8.0 1.0 0.0 0.2 0.4 0.6 8.0 1.0

b) Generate 100 realizations from a beta distribution, and make a histogram. Add the theoretical density to the histogram. (Hint: the curve command has an argument add=TRUE that allows you to add a plot on top of the histogram; note that this is only useful if the histogram is normalized to integrate to one, which can be achieved by including the argument probability=TRUE to the hist command)

```
x <- rbeta(100, 5, 10)
hist(x, prob = TRUE)
curve(dbeta(x, 5, 10), add = TRUE, col = "red")</pre>
```

## Histogram of x

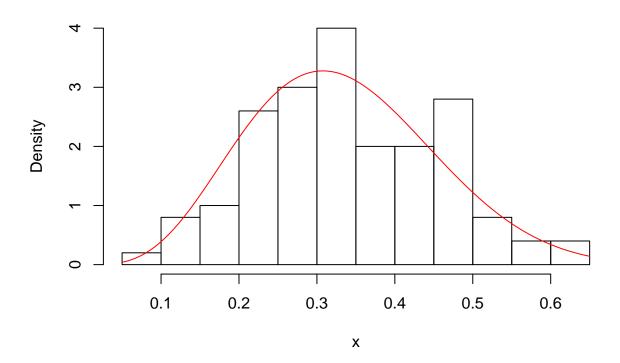

c) Calculate the average of the 100 realizations. Can you guess what the theoretical mean is for your parameter values (feel free to repeat the experiment and/or increase the number of realizations)? Using other parameter values can you guess the general formula for the mean in terms of the parameters (without looking it up somewhere)?

```
mean(x) \# \sim 5/(5+10) = 0.33333
```

## [1] 0.34307

```
x \leftarrow rbeta(100, 2, 2)

mean(x) \# \sim 2/(2+2) = 0.5
```

## [1] 0.5232812

```
x \leftarrow rbeta(100, 6, 2)

mean(x) \# \sim 6/(6+2) = 0.75
```

## [1] 0.7320379

#### Exercise III (Functions and loops)

a) Make a function with a for loop that can calculate the product of all the entries of an input vector. Compare with the built-in function prod (don't call your function prod, or you won't able to use the built-in function easily).

```
myprod <- function(x){
   p <- 1
   for(xi in x){
      p <- p*xi
   }
   return(p)
}
x <- c(1, 3.2, -1)
myprod(x) == prod(x)</pre>
```

## [1] TRUE

b) Make a function that will calculate the Fibonacci numbers up to n (an input parameter). Does it handle n=1 and 2 correctly? (Hint: An if statement may be useful here.)

```
fib <- function(n){
   if(length(n)!=1 || n<1){
      stop("n must be a single number >= 1.")
   }
   n <- floor(n)
   rslt <- rep(1, n)
   if(n >= 3){
      for(i in 3:n){
        rslt[i] <- rslt[i-2] + rslt[i-1]
      }
   }
   return(rslt)
}</pre>
```

## [1] 1

```
fib(2)
```

## [1] 1 1

```
fib(7)
```

```
## [1] 1 1 2 3 5 8 13
```

#### Exercise IV (Arrival times)

Consider a process of arrivals on the real line where the inter-arrival time is exponentially distributed with rate 1. E.g.

```
set.seed(54321) # For reproducibility
t1 <- rexp(1)
t2 <- t1 + rexp(1)
t3 <- t2 + rexp(1)
t4 <- t3 + rexp(1)</pre>
```

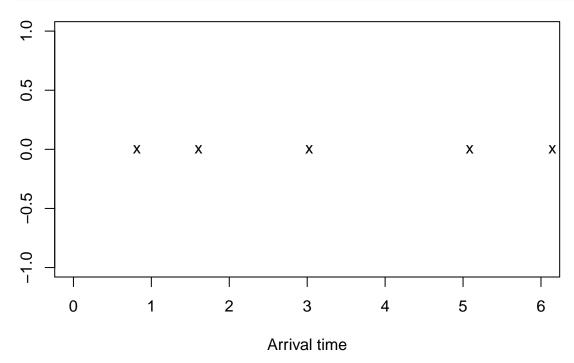

• Make a function f that sequentially generates inter-arrival times and counts the number of arrivals in the interval [0,T] where T is the only parameter of the function. E.g. for the example above f(1)=1, f(2)=f(3)=2, f(4)=f(5)=3, f(6)=4. (Hint: Either use while-loop instead of for-loop or simply use a conservatively long for-loop – maybe 1:100 – and break out of the loop once T is exceeded.)

```
f <- function(T){
    t <- 0
    i <- 0
    while(t < T){
        i <- i + 1
        t <- t + rexp(1)
    }
    return(i-1)
}</pre>
```

• Generate 1000 realizations of the random number of arrivals in [0,5]. Calculate the empirical mean and variance. Compare with a Poisson distributed random variable with rate parameter 5.

```
set.seed(42)
x <- replicate(1000, f(5))
mean(x) # Close to 5 = Poisson mean</pre>
```

## [1] 4.909

```
var(x) # Close to 5 = Poisson var
```

#### ## [1] 4.915635

```
par(mfrow=c(1,2), mar=c(3,3,3,1))
hist(x, breaks = (0:16)-0.5)
hist(rpois(1000, 5), breaks = (0:16)-0.5)
```

### Histogram of x

## Histogram of rpois(1000, 5)

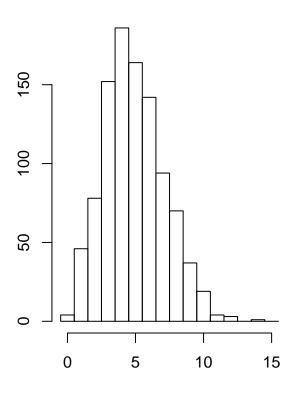

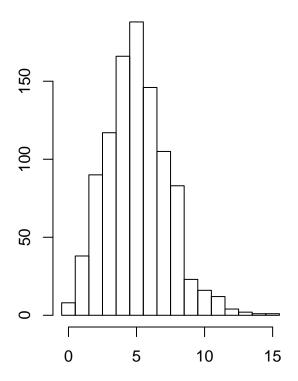

#### Exercise V (Uniform distribution)

- Make a short report in Rmarkdown about the uniform distribution on [A, B] where A < B should be variables definied in the very beginning of the document. The report should at least include:
  - A histogram of a large sample from the distribution.
  - A plot of the density (preferably overlayed on the histogram).
  - The difference between the sample mean and the theoretical mean as well as the difference between the sample variance and the theoretical variance. (Hint: To calculate the theoretical mean and variance think about the relation between Unif(A,B) and Unif(0,1) and use the results from module 1.)
- Rerun your report with a different choice of A, B and check that everything is still correct.

```
A <- -2
B <- 6
theo_mean <- (A+B)/2 # Mean
1 <- B-A # Length
theo_var <- 1/12*1^2 # Var
```

```
x <- runif(1e4, A, B) # 10,000 samples
hist(x, prob=TRUE, xlim = c(A-1, B+1))
curve(dunif(x, A, B), from = A-1, to = B+1, add = TRUE, col = "red", lwd = 2)</pre>
```

# Histogram of x

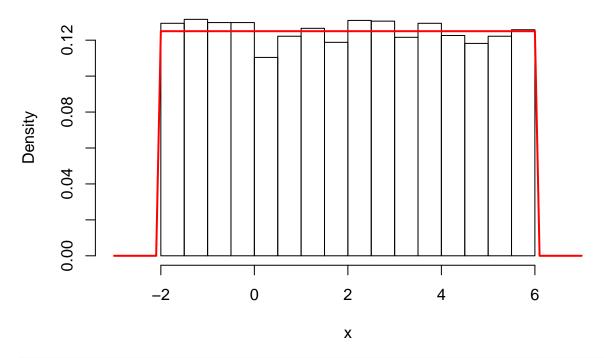

mean(x) - theo\_mean

## [1] -0.02633177

var(x) - theo\_var

## [1] 0.03574004